## HTC One A9 Mobilni Internet in MMS nastavitve

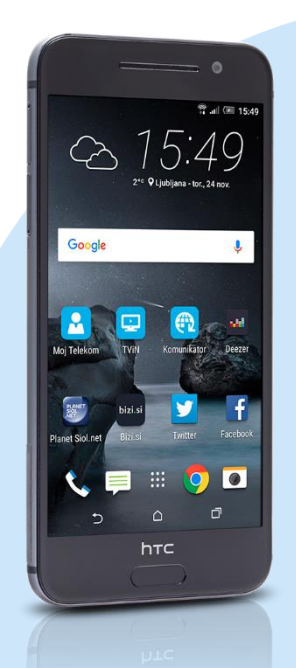

## Meni Nastavitve

- Mobilni podatki
	- **Imena dostopnih točk** 
		- Ikona »+«
			- **Ime: Mobilni Internet**
			- APN: internet
			- Posredovalni strežnik: [prazno]
			- Vrata: [prazno]
			- Uporabniško ime: mobitel
			- Geslo: internet
			- Strežnik: [prazno]
			- Stor. center za sporočila MMS: http://mms.telekom.si
			- Posredovalni strežnik MMS: 213.229.249.40
			- Vrata MMS: 8080
			- Protokol MMS: WAP 2.0
			- Mobilna koda države: 293
			- Koda mobilnega omrežja: 41
			- Način overitve: Brez
			- Vrsta APN: default, hipri, dun, supl, mms
			- **Protokol APN: IPv4**
			- Protokol za gostovanje APN: IPv4
			- Omogoči/onemogoči APN: omogočen
			- Nosilec: Neopredeljeno
			- Možnosti (ikona 3 pik): Shrani

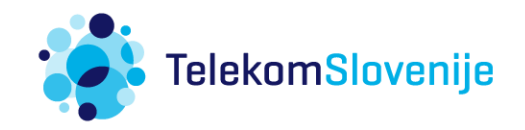